Houghton Mifflin Harcourt.

# OneRoster 1.1 classes File Details Dictionary

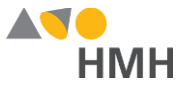

#### classes File Details

The classes file contains all the classes or courses/section numbers that must be identified for *Ed: Your Friend in Learning*, *ThinkCentral* (TC) and/or *Holt McDougal Online* (HMO).

Lick to learn the file requirements and naming rules for OneRoster import files on page 6.

An example of the classes.csv template in Microsoft Excel® is shown below.

| 1 | Α            | В      | С                | D     | E      | F               | G         | н         | 1        | J               | к              | L        | M            | N       | - |
|---|--------------|--------|------------------|-------|--------|-----------------|-----------|-----------|----------|-----------------|----------------|----------|--------------|---------|---|
| 1 | sourcedId    | status | dateLastModified | title | grades | courseSourcedId | classCode | classType | location | schoolSourcedId | termSourcedIds | subjects | subjectCodes | periods |   |
| 2 |              |        |                  |       |        |                 |           |           |          |                 |                |          |              |         |   |
| 2 | () → ) I das | ses 🧷  | 2/               |       |        |                 |           |           |          | •               |                |          |              | ] ♦ [   | - |

**Note:** When populating the classes.csv import template file, required fields must be populated and columns must appear in the proper order. Fields that are not required may remain empty, but even empty fields must be retained using commas. Do **not** use a space for an empty field. **The header row must always be included** exactly as it appears in the downloaded template; the **header row field names are case sensitive**. HMH strongly recommends that you use quoted identifiers.

Houghton Mifflin Harcourt<sup>™</sup> is a trademark of Houghton Mifflin Harcourt Publishing Company. © Houghton Mifflin Harcourt Publishing Company. All rights reserved.

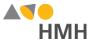

Details for each of the classes template fields are provided in the table below. (Fields that appear in gray are optional.)

|        | Back to Top      |                                                                                  |                                                                                                    |                                                                                                    |                                                                                                    |                   |  |  |  |
|--------|------------------|----------------------------------------------------------------------------------|----------------------------------------------------------------------------------------------------|----------------------------------------------------------------------------------------------------|----------------------------------------------------------------------------------------------------|-------------------|--|--|--|
| Column | Field Name       | Required                                                                         | Instruction                                                                                                    | Max. Field<br>Length                                                                                 | Valid Values                                                                                                    | Sample<br>Entries |  |  |  |
| A      | sourcedId        | Υ                                                                                | <ul> <li>Enter the unique class identification number.</li> <li>Note: <ul> <li>It is critical that this value be unique across all classes in the district.</li> </ul> </li> <li>Examples of possible formulas are as follows: <ul> <li>primary key of a class table</li> <li>course ID + section number</li> <li>school year + course + section number</li> <li>composite key of course number + section number.</li> </ul> </li> </ul> | 255,<br>but HMH<br>recommends<br>40<br><i>Ed</i> supports<br>255, but<br>HMO<br>supports<br>only 40. | A–Z, a–z, 0–9,<br>spaces, and<br>*symbols<br>acceptable<br>*See <u>Supported</u><br><u>Symbols</u> on page 6 for<br>complete list. | G801AtoL          |  |  |  |
| В      | status           | N<br>Not required<br>by HMH<br>despite being<br>required on<br>OneRoster<br>spec | Leave this field blank.<br>HMH supports bulk rostering; delta processing (as required for this field) is not available at this time.                                                                                                    | 255                                                                                                  |                                                                                                    |                   |  |  |  |
| С      | dateLastModified | N<br>Not required<br>by HMH<br>despite being<br>required on<br>OneRoster<br>spec | Leave this field blank.<br>HMH supports bulk rostering; delta processing (as required for this field) is not available at this time.                                                                                                    | 10                                                                                                   |                                                                                                    |                   |  |  |  |

Houghton Mifflin Harcourt™ is a trademark of Houghton Mifflin Harcourt Publishing Company. © Houghton Mifflin Harcourt Publishing Company. All rights reserved.

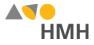

| Back to Top |            |          |                                                                                                    |                                                                                                    |                                                                                                    |                                             |  |
|-------------|------------|----------|----------------------------------------------------------------------------------------------------|----------------------------------------------------------------------------------------------------|----------------------------------------------------------------------------------------------------|---------------------------------------------|--|
| Column      | Field Name | Required | Instruction                                                                                                    | Max. Field<br>Length                                                                                       | Valid Values                                                                                                    | Sample<br>Entries                           |  |
| D           | title      | Y        | <ul> <li>Enter a name for the class.</li> <li>TIP: For best results, we recommend reviewing the Class Name Tips for OneRoster on page 8.</li> <li>Note: <ul> <li>For TC and HMO, each class name must be unique within each teacher account. (In other words, a teacher cannot have more than one class with the same name.)</li> <li>If a class name is not unique for TC or HMO: <ul> <li>In TC, the classname is the primary key, so if it is not unique, all classes with that class name are combined and you could end up with 50+ students tied to the class regardless if they have different class local IDs. It is always best to make sure your class names are unique.</li> <li>In HMO, the class name will be automatically changed to "Classname +(Auto-UniqueID)".</li> </ul> </li> <li>HMH recommends a class name using the formula SY+sourcedId+title. Some HMH platforms are limited to 40 characters, so it is important that the first portion of the title be unique. Otherwise, those platforms may not capture unique class names.</li> </ul></li></ul> | 255,<br>but HMH<br>recommends<br>75<br><i>Ed</i> supports<br>255, but TC<br>and HMO<br>support only<br>75. | A–Z, a–z, 0–9,<br>spaces, and<br>*symbols<br>acceptable<br>*See <u>Supported</u><br><u>Symbols</u> on page 6 for<br>complete list. | 2016-<br>12345<br>Algebra 1<br>Sec 1<br>Sem |  |

Houghton Mifflin Harcourt™ is a trademark of Houghton Mifflin Harcourt Publishing Company. © Houghton Mifflin Harcourt Publishing Company. All rights reserved. Data requirements may change at any time. For the most up-to-date information, refer to Import Management Help.

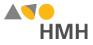

|        |                 |          | Back to Top                                                                                                    |                                                                                                    |                                                                                                    |                   |
|--------|-----------------|----------|----------------------------------------------------------------------------------------------------|----------------------------------------------------------------------------------------------------|----------------------------------------------------------------------------------------------------|-------------------|
| Column | Field Name      | Required | Instruction                                                                                                    | Max. Field<br>Length                                                                                                    | Valid Values                                                                                                    | Sample<br>Entries |
| E      | grade           | Optional | <ul> <li>Enter the grade associated with the class.</li> <li>Note:</li> <li>For TC and HMO, only one grade can be entered for each class. If multiple grades are entered for TC or HMO, only the first grade in the list will be imported. If class consists of multiple grades, enter the grade that best represents the class such as the median grade of the students in the class.</li> <li>Grade level is used to auto-assign products to the classes in some platforms.</li> <li>For TC, if you change the grade level of an existing class, the products available to the class will include the products of the new grade level and the products of the previously assigned grade level(s). To limit the available products, return to the <i>ThinkCentral</i> platform and manually deselect any unneeded products for the class.</li> </ul> | 255<br><i>Ed</i> supports<br>lists of<br>multiple<br>grades, so it<br>allows up to<br>255<br>characters.<br>TC and<br>HMO<br>support only<br>one grade,<br>so they allow<br>2 characters. | IT, PR, PK, TK,<br>KG, 01, 02, 03, 04,<br>05, 06, 07, 08, 09,<br>10, 11, 12, 13, PS,<br>UG, Other, [null]<br>View the<br>OneRoster Range<br>of Grade Levels<br>Table on page 7 to<br>see acceptable<br>values by platform.<br><i>Ed</i> only: commas<br>(,) acceptable<br>(used for ranges,<br>such as 06, 07, 08)<br>While OR 1.1<br>supports grade<br>lists, HMH can<br>accept a grade<br>range, such as 01–<br>12. | 06                |
| F      | courseSourcedId | Y        | Enter the SourcedId of this course.                                                                                                    | 255                                                                                                    |                                                                                                    |                   |
| G      | classCode       | Ν        |                                                                                                    | 255                                                                                                    |                                                                                                    |                   |
| Н      | classType       | Y        | Enter the class type for this class.                                                                                                    | 255                                                                                                    | homeroom<br>scheduled                                                                                                    | homeroo<br>m      |
| I      | location        | N        |                                                                                                    | 255                                                                                                    |                                                                                                    |                   |

Houghton Mifflin Harcourt™ is a trademark of Houghton Mifflin Harcourt Publishing Company. © Houghton Mifflin Harcourt Publishing Company. All rights reserved. Data requirements may change at any time. For the most up-to-date information, refer to Import Management Help.

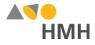

|        | Back to Top     |          |                                                                           |                      |                                                                                                    |                                                          |  |  |  |
|--------|-----------------|----------|---------------------------------------------------------------------------|----------------------|----------------------------------------------------------------------------------------------------|----------------------------------------------------------|--|--|--|
| Column | Field Name      | Required | Instruction                                                               | Max. Field<br>Length | Valid Values                                                                                                    | Sample<br>Entries                                        |  |  |  |
| J      | schoolSourcedId | Y        | Enter the unique ID for the school.                                       | 255                  | A–Z, a–z, 0–9,<br>spaces, and<br>*symbols<br>acceptable<br>*See <u>Supported</u><br><u>Symbols</u> on page 6 for                   | 12345678                                                 |  |  |  |
|        |                 |          |                                                                           |                      | complete list.                                                                                                    |                                                          |  |  |  |
| К      | termSourcedIds  | Y        | Enter the sourcedIds from the academicSession file this class reports to. | 255                  | A–Z, a–z, 0–9,<br>spaces, and<br>*symbols<br>acceptable<br>*See <u>Supported</u><br><u>Symbols</u> on page 6 for<br>complete list. | 6F9619F<br>F-8B86-<br>D011-<br>B42D-<br>00C04FC<br>964FF |  |  |  |
| L      | subjects        | Ν        |                                                                           | 255                  |                                                                                                    |                                                          |  |  |  |
| М      | subjectCodes    | Ν        | Enter the subject codes associated with the class.                        | 255                  | A–Z, a–z, 0–9,<br>spaces, and<br>*symbols<br>acceptable<br>*See <u>Supported</u><br><u>Symbols</u> on page 6 for<br>complete list. |                                                          |  |  |  |
| Ν      | periods         | Ν        | Enter the class period associated with the class.                         | 255                  | A–Z, a–z, 0–9,<br>spaces, and<br>*symbols<br>acceptable<br>*See <u>Supported</u><br><u>Symbols</u> on page 6 for<br>complete list. |                                                          |  |  |  |

Houghton Mifflin Harcourt™ is a trademark of Houghton Mifflin Harcourt Publishing Company. © Houghton Mifflin Harcourt Publishing Company. All rights reserved. Data requirements may change at any time. For the most up-to-date information, refer to Import Management Help.

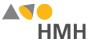

# Appendix

## **Supported Symbols**

!#\$%&'()\*+,-./:;<=>?@[]\_` {|}~\j¢£¤¥!§"©ª«¬®<sup>-</sup>°±<sup>23</sup>'¶,<sup>10</sup>»¼½¾¿ÀÁÂÃÄÅÆÇÈÉÊÈÌÍÎÏĐÑÒÓÔÕÖרÙÚÛÜÝÞàáâãäåæçèéêëìíĨiðñòóôõö÷øùúûüýþ Quoted identifiers are strongly recommended for characters such as commas (",").

## **Truncated Values**

\*\*While 255 characters are allowed for certain fields, HMH may truncate values if necessary to align with platform size requirements.

## File Requirements and Naming Rules for OneRoster Import Files

The OneRoster files that you prepare and submit must be:

- saved as .csv (comma delimited) files with quoted identifiers (HMH strongly recommends that you use quoted identifiers.)
- named to match the original file names (orgs.csv, users.csv, classes.csv, enrollments.csv, manifest.csv, courses.csv, academicSessions.csv, demographics.csv)
- combined and compressed into a single zipped file, which includes all CSV files, prior to upload and named according to the following rules:
  - Valid values: alphanumeric (A-Z, a-z, 0-9), dashes ( ), underscores ( \_ )
  - Must not contain special characters (except dashes and underscores)
  - For SFTP site file submissions (automated imports), spaces are not allowed (Import Management accepts zipped files with spaces, but the SFTP site does not.)
- complete snapshots of your organization's data

**Note:** HMH supports BULK rostering, which is full files every run. Imports using the OneRoster templates require that all data be included at the time of the import. Your submitted import files are considered full year-to-date data files, so every import file replaces the last one imported. For example, if you import 500 users today and 15 tomorrow, then that triggers the removal of 485 users. Always submit full files for all locations if using OneRoster.

#### Back to Top

Houghton Mifflin Harcourt™ is a trademark of Houghton Mifflin Harcourt Publishing Company. © Houghton Mifflin Harcourt Publishing Company. All rights reserved.

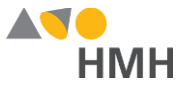

## Range of Grades Levels by Platform

The following table shows the grade levels associations by platform for entries in the "grades" field of OneRoster user.csv and classes.csv files.

| Entry   |       | Teacher |       | Student |         |         |  |
|---------|-------|---------|-------|---------|---------|---------|--|
| Linuy   | ED    | тс      | НМО   | ED      | тс      | НМО     |  |
| "IT"    | PK    | PK      | PK    | PK      | PK      | PK      |  |
| "PR"    | PK    | PK      | PK    | PK      | PK      | PK      |  |
| "PK"    | PK    | PK      | PK    | PK      | PK      | PK      |  |
| "TK"    | TK    | K       | K     | TK      | K       | K       |  |
| "KG"    | KG    | K       | K     | KG      | K       | K       |  |
| "01"    | 1     | 1       | 1     | 1       | 1       | 1       |  |
| "02"    | 2     | 2       | 2     | 2       | 2       | 2       |  |
| "03"    | 3     | 3       | 3     | 3       | 3       | 3       |  |
| "04"    | 4     | 4       | 4     | 4       | 4       | 4       |  |
| "05"    | 5     | 5       | 5     | 5       | 5       | 5       |  |
| "06"    | 6     | 6       | 6     | 6       | 6       | 6       |  |
| "07"    | 7     | 7       | 7     | 7       | 7       | 7       |  |
| "08"    | 8     | 8       | 8     | 8       | 8       | 8       |  |
| "09"    | 9     | 9       | 9     | 9       | 9       | 9       |  |
| "10"    | 10    | 10      | 10    | 10      | 10      | 10      |  |
| "11"    | 11    | 11      | 11    | 11      | 11      | 11      |  |
| "12"    | 12    | 12      | 12    | 12      | 12      | 12      |  |
| "13"    | 12    | 12      | 12    | 12      | 12      | 12      |  |
| "PS"    | 12    | 12      | 12    | 12      | 12      | 12      |  |
| "UG"    | 12    | 12      | 12    | 12      | 12      | 12      |  |
| "Other" | 12    | 12      | 12    | 12      | 12      | 12      |  |
| [null]  | PK-12 | PK-12   | PK-12 | invalid | invalid | invalid |  |

#### Back to Top

Houghton Mifflin Harcourt™ is a trademark of Houghton Mifflin Harcourt Publishing Company. © Houghton Mifflin Harcourt Publishing Company. All rights reserved.

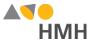

#### Class Name Tips for OneRoster

Note: HMH automatically appends the Classes.sourcedId value to the beginning of the title (class name) entry, up to 50 characters to help make it unique.

For best results in managing classes, use class names that are unique and easy to identify. The HMH recommendation is provided here.

#### Note:

- For many reasons (moves, marriage, divorce), the inclusion of the teacher name or teacher ID as part of the class name can be problematic and is not recommended.
- HMH highly recommends the inclusion of the SchoolID (or local building ID) as part of the class name to ensure that situations such as, class moves between schools, are accounted for and do not cause data errors.

#### school year + course ID + course name + section number + semester number

For example, if you have two ninth-grade Algebra classes, one taught by Sarah Masterson and the other taught by Lupina Baez, you may simply name them "2016-123-Algebra 1 Sec1 S1" and "2016-123-Algebra 1 Sec2 S1". This method requires less long-term maintenance because you will not have to enter new classes when teachers change roles or leave the school system.

Additional options may include any of the following:

school year + class name + section number + semester number

school year + course ID + course name + class number + semester number

school year + course ID + course name + semester number

#### Back to Top